**■PNS40TS 詳細仕様■**

Ver. 1.3.0 build 1128

ネットワーク

### ■ネットワークの2重化について

# **フェイルオーバ / ロードバランシング**

フェイルオーバ、ロードバランシングをご使用される 場合は、ポートトランキング機能に対応したスイッチ ングハブをご使用いただき、ポートトランキング機能 を有効にした2ポートに接続してください。スイッチ ングハブがポートトランキング機能に対応していない 場合、本来のパフォーマンスを発揮できないばかり か、特にロードバランシングでご使用の場合には、誤 動作につながる場合があります。

# **マルチIP(スタンドアローン設定)**

マルチIPをご使用される場合は、2つのイーサネット ポートのIP設定は、異なるサブネットにする必要があ ります。同一のサブネットで使用した場合、ループ障 害を引き起こす場合があります。また、ブリッジさせ ることはできません。

## ■ ファイルプロトコルについて

#### **NFSマウントの制限**

NFSによるマウント時、UIDを指定することはできません。

#### LActive Directoryの使用制限について

#### **共有フォルダへのアクセス許可、およびアクセス権の 変更**

NASの共有フォルダへのアクセス許可ユーザを追加、 アクセス権の変更(許可・拒否など)はNAS側で設定 します。Windowsサーバから設定することができませ ん。

#### **第2階層以降のアクセス権について**

第1階層のアクセス権を引継ぐ形となり、第1階層とは 異なるアクセス権を設定することはできません。

### ▒ プリンタサーバについて

#### **通信方法**

LAN Managerのみ使用。 LPRソフトでのプリンタサ ーバ機能はご利用いただけません。双方向機能はサポ ート対象外です。

### **対応OS**

Microsoft Windows 2000 Professional Microsoft Windows XP Home / Professional

### **動作確認済みプリンタ**

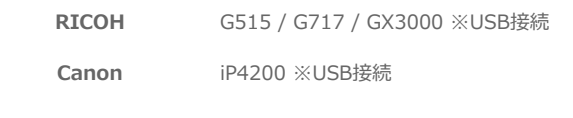

#### **ポートの設定**

ポート設定におけるプロトコルはLPRのみ設定が可 能。Rawの設定はサポート対象外となります。

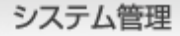

MIB-II (RFC1213)準拠 HOST-RESOUCES-MIB (RFC2790) 準拠

### LEメールアラート通知について

#### **アラートレベル**

アラートメッセージは3段階の設定が可能です。 **高** エラーと警告を通知 **通常** エラーのみ通知 **低** 適切なし

# **ポート**

SMTPポート番号は25となります。変更することはで きません。

## | ハードウェア設定

# **ハードディスクのスタンバイモード**

ハードディスクによって、スタンバイ復帰に時間がかかることがあり、バックアップアプリケーションによって は、正常にバックアップされないことがございます。そのため、有効設定でのご使用はサポート対象外とさせてい ただきます。

## **UPS**

UPSマネジメントはAPC社製 Smart-UPSシリーズにて動作いたします。

### **SNMPマネジメント**

APC社製 Network Management Card EX(AP9617) / EM(AP9619) に対応しております。 

#### **USBマネジメント**

USBハブなどを使用して、1台のUPSに複数の PNS40TSを接続することはできません。 

#### **動作確認済みUPS**

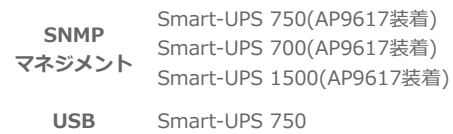

**マネジメント** Smart-UPS 1500

※上記以外のUPSを使用する場合は、バッテリー動作時の波形が正弦波 出力のものを推奨いたします。 ※上記以外のUPSを使用する場合は、常時インバーター給電方式または ラインインタラクティブ方式のものを推奨いたします。

### バックアップマネジメント

### ■ リモートレプリケーションについて

#### **オプション機能説明**

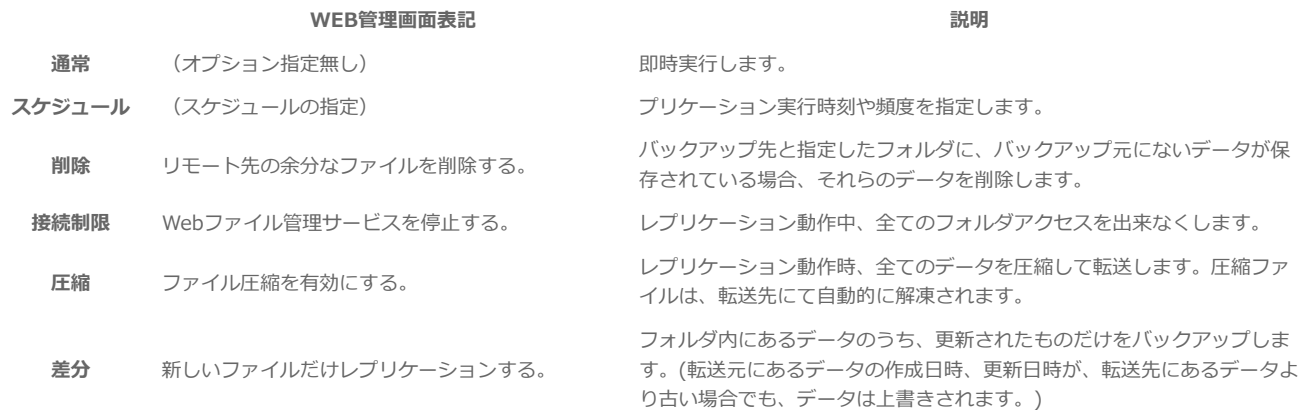

## **リモートレプリケーション対応表**

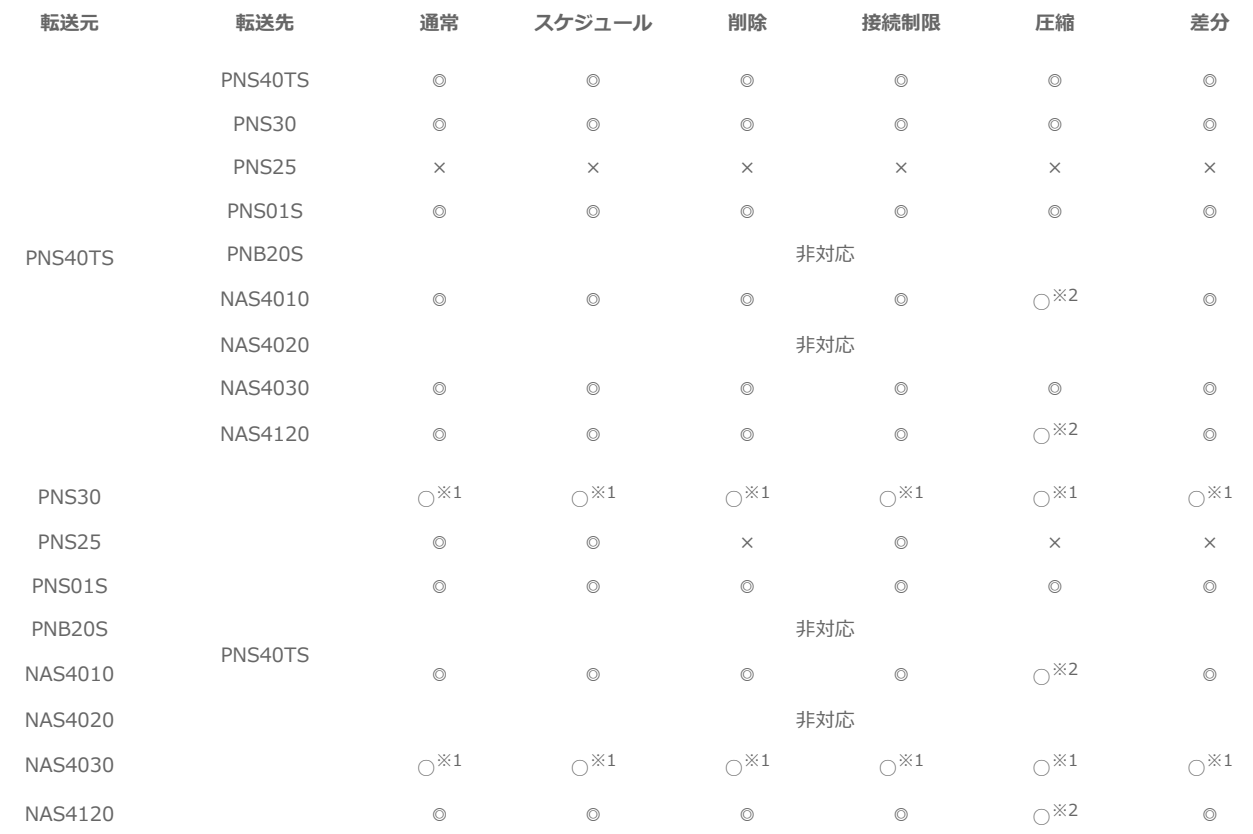

※1 アクセス許可されたユーザ以外でも、レプリケーションが実行される。

※2 ファイル単位で圧縮/転送される。 

## **動作確認ファームウェアバージョン**

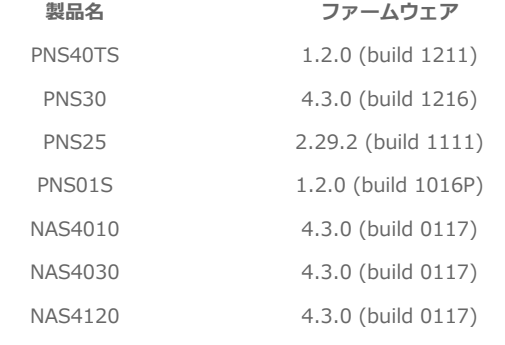

## **リモートレプリケーションの制限**

VPN等でルーティングされていない、実IPでセッショ ンできないセグメント越えのレプリケーションは、サ ポート対象外となります。(実IPとは、機器に設定し たIPアドレスそのものであることを指します)

# ■ CD/DVDバックアップについて

### **CD/DVDバックアップの制限**

フォルダ/ファイル単位のバックアップになります。 ● バックアップ済みメディアへの追記はできません。 ● 1ファイル4GB以上のサイズのファイルは、バック アップできません。

- 複数メディアへの分割バックアップはできません。
- 2 層メディアは非対応です。

### **動作確認済みドライブ**

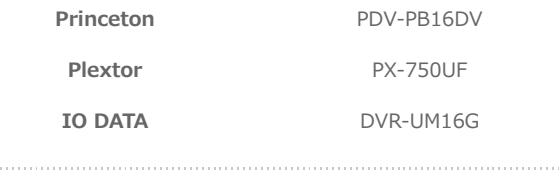

#### **Macintosh**

シャーロック機能はご利用いただけません。MacOS9 を使用している場合、2GB以上のデータの保存、読み 取りを行うことはできません。Windowsとの混在環境 ではSMBによる接続を推奨いたします。機種依存文字 や禁止文字を使用した場合は、データが破損し、正常 に保存できない場合があります。 Mac OSの仕様によ り、扱えるフォルダ名、ファイル名の文字数に制限が あります。 Mac OS X : 255バイト Mac OS 9 : 31バイト なお、ファイルの種類により、上記文字数未満になる 場合があります。

#### **Windows**

機種依存文字や禁止文字を使用した場合は、データが 破損し、正常に保存できない場合があります。ファイ ル保存の制約として、フルパスは256byteまでとなり ます。

## **全般**

NAS上にアプリケーションをインストールすることは できません。NASの残容量が10%を切った場合、LCD ディスプレイ、アラートブザー、イベントログにて警 告されます。 ファイルに属性をつけている場合、正常 に保存・読み出しができない場合があります。

# 接続クライアント数制限

#### **登録可能数**

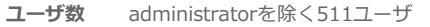

**グループ数** administrators / everyoneを除く30グループ

※administratorユーザ、administratorsグループ、everyoneグ ループは、既成のユーザ・グループの為、削除することはできま せん。

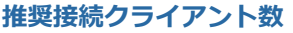

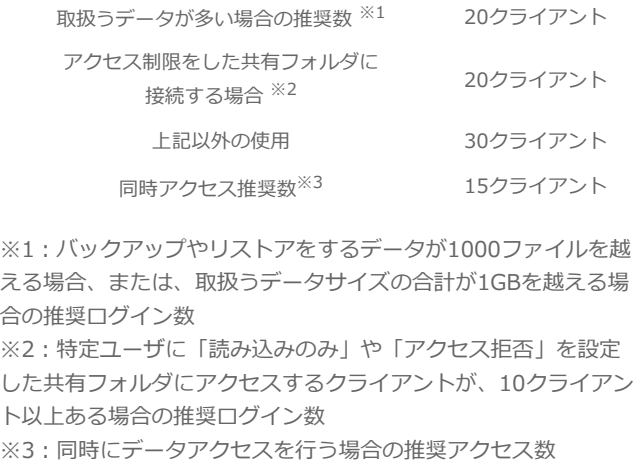

# システムの初期化

リセットボタンを数秒間長押しすることで、IPアドレスが初期化され、WEB管理画面用のアドミニストレータパスワードが初期化されます。

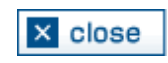